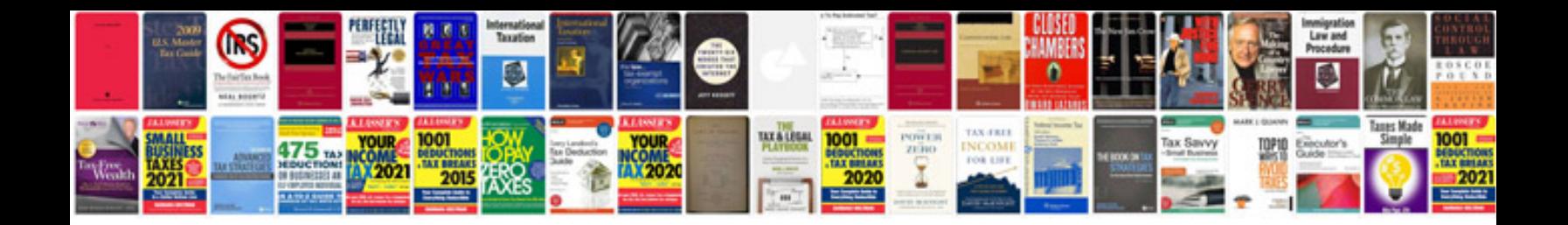

**Basic addition worksheets** 

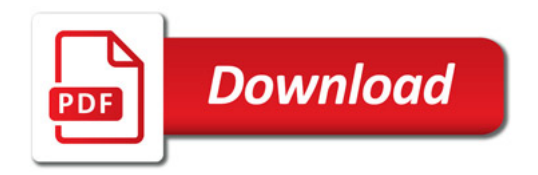

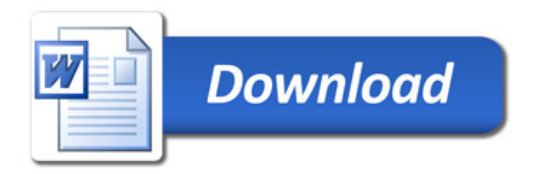